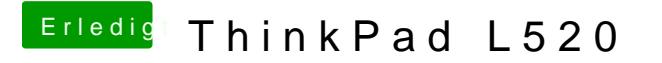

Beitrag von stabilo vom 5. Februar 2013, 18:04

also den stick hat er erfolgreich erstellt und jetzt habe ich den stick einfa . Nun bleibt er aber beim Apfel logo hängen und diser kreis dreht sich seit 1